# From Lumped to Distributed Modeling

<span id="page-0-0"></span>MUS420 Lecture Computational Acoustic Modeling with Digital Delay

Julius O. [Smith](http://ccrma.stanford.edu/~jos) III (jos@ccrma.stanford.edu) Center for Computer Research in Music and Acoustics [\(CCRMA\)](http://ccrma.stanford.edu/) [Department](http://www.stanford.edu/group/Music/) of Music, Stanford [University](http://www.stanford.edu/)Stanford, California <sup>94305</sup>

February 11, <sup>2020</sup>

#### Outline

- Lumped and Distributed Modeling
- Delay lines
- Filtered Delay lines
- Digital Waveguides
- Echo simulation
- Comb filters
- Vector Comb Filters (Feedback Delay Networks)
- Tapped Delay Lines and FIR Filters
- Allpass filters
- Artificial Reverberation

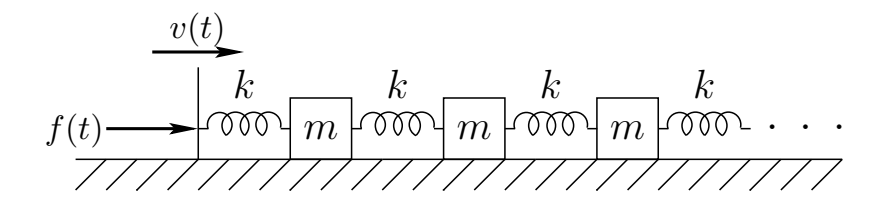

As mass-spring<sup>[1](#page-0-0)</sup> density approaches infinity, we obtain an ideal string, governed by "wave equation" PDEs such as

$$
Yd'' = \rho \, \ddot{d}
$$

where, for longitudinal displacement  $d(t, x)$ , we have

- $Y \triangleq$  Young's Modulus  $d \triangleq d(t, x)$
- ρ∆ = $\stackrel{\Delta}{=}$  mass density  $\stackrel{\Delta}{=} \frac{\partial}{\partial t}d(t, x)$
- $d \stackrel{\Delta}{=}$  longitudinal displacement  $d' \stackrel{\Delta}{=} \frac{\partial}{\partial x}d(t,x)$

The wave equation is once again Newton's  $f=ma,$ but now for each differential string element:

> $Y d'' =$  force density on the element  $\rho \ddot{d}$  = inertial reaction force density  $=$   ${\it mass\text{-}density}$  times acceleration

 $^1$ Transverse waves demo: [http://phet.colorado.edu/sims/wave-on-a-string/wave-on-a-string](http://phet.colorado.edu/sims/wave-on-a-string/wave-on-a-string_en.html)\_en.html

# Transverse Wave Equation: Ideal String

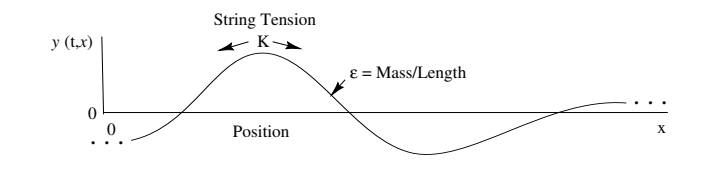

# Wave Equation

$$
K \triangleq \text{string tension}
$$
\n
$$
K \triangleq \text{string tension}
$$
\n
$$
\epsilon \triangleq \text{linear mass density}
$$
\n
$$
y \triangleq y(t, x)
$$
\n
$$
y \triangleq \frac{\partial}{\partial t} y(t, x)
$$
\n
$$
y \triangleq \frac{\partial}{\partial x} y(t, x)
$$

### Newton's second law

 $Force = Mass \times Acceleration$ 

### **Assumptions**

- Lossless
- Linear
- Flexible (no "Stiffness")
- Slope  $y'(t, x) \ll 1$

### Derivation of Transverse String Wave Equation

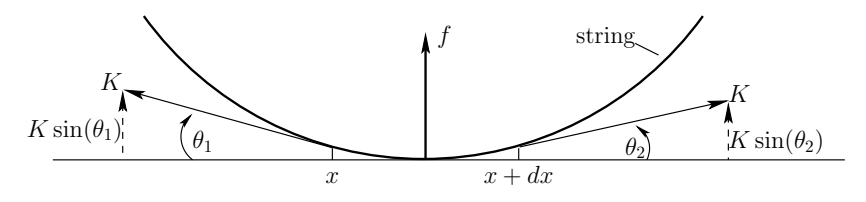

Force diagram for length  $dx$  string element Total upward force on length  $dx$  string element:

$$
f(x + dx/2) = K \sin(\theta_1) + K \sin(\theta_2)
$$
  
\n
$$
\approx K [\tan(\theta_1) + \tan(\theta_2)]
$$
  
\n
$$
= K [-y'(x) + y'(x + dx)]
$$
  
\n
$$
\approx K [-y'(x) + y'(x) + y''(x) dx]
$$
  
\n
$$
= Ky''(x) dx
$$

Mass of length  $dx$  string segment:  $m = \epsilon dx$ .

By Newton's law,  $f= ma = m\ddot{y}$ , we have

$$
Ky''(t,x)dx = (\epsilon dx)\ddot{y}(t,x)
$$

or

$$
Ky''(t,x) = \epsilon \ddot{y}(t,x)
$$

4

# Traveling-Wave Solution

One-dimensional lossless wave equation:

 $Ky'' = \epsilon \ddot{y}$ 

Plug in traveling wave to the right:

$$
y(t, x) = y_r(t - x/c)
$$

$$
\Rightarrow y'(t, x) = -\frac{1}{c} \dot{y}(t, x)
$$

$$
y''(t, x) = \frac{1}{c^2} \ddot{y}(t, x)
$$

- Given  $c \triangleq \sqrt{K/\epsilon}$ , the wave equation is satisfied for any shape traveling to the right at speed  $c$  (but remember slope  $\ll 1)$
- $\bullet$  Similarly, any *left-going* traveling wave at speed  $c,$  $y_l(t+x/c)$ , satisfies the wave equation (show)

• General solution to lossless, 1D, second-order wave equation:

 $y(t, x) = y_r(t - x/c) + y_l(t + x/c)$ 

- $\bullet$   $y_l(\cdot)$  and  $y_r(\cdot)$  are arbitrary twice-differentiable functions (slope  $\ll 1$ )
- Important point: Function of two variables  $y(t,x)$ is replaced by two functions of <sup>a</sup> single (time) variable  $\Rightarrow$  reduced computational complexity.
- Published by d'Alembert in <sup>1747</sup> (wave equation itself introduced in same paper)

# Sampled Waves and Lumped Filters

# Delay lines

We have that the wave equation  $Y d'' = \epsilon \ddot{d}$  is obeyed by any pair of traveling waves

$$
d(t,x) = d_r\left(t - \frac{x}{c}\right) + d_l\left(t + \frac{x}{c}\right)
$$

- $\bullet$   $d_{l}(\cdot)$  and  $d_{r}(\cdot)$  are *arbitrary* twice-differentiable displacement functions
- $c = \sqrt{K/\epsilon}$  for transverse waves, and  $c = \sqrt{Y/\rho}$  for longitudinal waves, where  $Y$  is Young's modulus  $=$ "spring constant" for solids (stress/strain  $\triangleq$  force-per-unit-area / relative displacement),  $\rho$  is mass per unit volume (rods), and  $\epsilon$  is mass per unit length (ideal strings)
- We can sample these traveling-wave components to obtain the super-efficient digital waveguide modeling approac<sup>h</sup> for strings and acoustic tubes (and more)
- Any acoustic "ray" or propagating wave can be implemented digitally using a simple *delay line* followed by *linear filtering* to implement *loss* and/or dispersion:

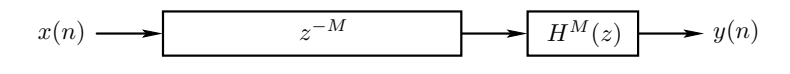

Delay lines are important building blocks for many audio effects and synthesis algorithms, including

- Digital audio effects
	- Phasing
	- Flanging
	- Chorus
	- Leslie
	- Reverb
- Physical modeling synthesis
	- Acoustic propagation delay (echo, multipath)
	- $-$  Vibrating strings (guitars, violins,  $\ldots$  )
	- Woodwind bores
	- Horns
	- Percussion (rods, membranes)

The M-Sample Delay Line

$$
x(n) \longrightarrow z^{-M} \longrightarrow y(n)
$$

- $y(n) = x(n-M)$ ,  $n = 0, 1, 2, ...$
- Must define  $x(-1), x(-2), \ldots, x(-M)$  (usually zero)

Delay Line as <sup>a</sup> Digital Filter

$$
x(n) \longrightarrow \qquad \qquad z^{-M} \qquad \qquad \longrightarrow \qquad y(n)
$$

Difference Equation

$$
y(n) = x(n - M)
$$

Transfer Function

$$
H(z) = z^{-M}
$$

- $M$  poles at  $z = 0$
- $M$  zeros at  $z = \infty$

Frequency Response

$$
H(e^{j\omega T}) = e^{-jM\omega T}, \quad \omega T \in [-\pi, \pi)
$$

- "Allpass" since  $\left|H(e^{j\omega T})\right|=1$
- "Linear Phase" since  $\angle H(e^{j\omega T}) = -M\omega T = \alpha\omega$

Delay Line in <sup>C</sup>

<sup>C</sup> Code:

```
static double D[M]; /* initialized to zero */
static long ptr=0; /* read-write offset */
double delayline(double x)
{double y = D[ptr]; /* read operation */
 D[ptr++] = x; /* write operation */
 if (ptr >= M) { ptr -= M; } /* wrap ptr */
 return y;
}
```
- Circular buffer in software
- Shared read/write pointer
- Length not easily modified in real time
- Internal state ("instance variables")  $=$  length  $M$  array  $+$  read pointer

```
Delay Line in Faust
```

```
import("stdfaust.lib");maxDelay = 16;
currentDelay = 5;
process = de.delay(maxDelay, currentDelay);
Generated C++ Code (Optimized!):
class mydsp : public dsp {
  ...
float fVec0[6];
  ...
virtual void compute(int count,
       FAUSTFLOAT** inputs,
       FAUSTFLOAT** outputs)
  {FAUSTFLOAT* input0 = inputs[0];FAUSTFLOAT* output0 = outputs[0];
    for (int i = 0; (i < count); i = (i + 1)) {
      fVec0[0] = float(input0[i]);output0[i] = FAUSTFLOAT(fVec0[5]);for (int j0 = 5; (j0 > 0); j0 = (j0 - 1)) {
              fVec0[i0] = fVec0[(i0 - 1)];}
}}};
```
#### Less Predictable Delay Line in Faust

```
import("stdfaust.lib");maxDelay = 16;
process(x) = de.delay(maxDelay, x);
```
#### Generated C++ Code:

```
class mydsp : public dsp {
 private:
int IOTA;
  float fVec0[32];
  ...
virtual void compute( ...
    ...for (int i = 0; (i < count); i = (i + 1)) {
      fVecO[(IOTA & 31)] = float(input1[i]);output0[i] = FAUSTFLOAT(fVec0[((IOTA
        - int(std::min<float>(16.0f,
              std::max<float>(0.0f,
float(input0[i]))))) & 31)]);
      IOTA = (IOTA + 1);}}};
```
### Ideal Traveling-Wave Simulation

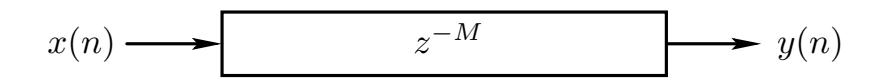

### Acoustic Plane Waves in Air

- $x(n) =$  excess pressure at time  $nT$ , at some fixed point  $p_x \in \mathbb{R}^3$  through which a *plane wave* passes
- $\bullet$   $y(n) =$  excess pressure at time  $nT$ , for a point  $p_y$ which is  $McT$  meters "downstream" from  $p_x$  along the direction of travel for the <sup>p</sup>lane wave, where
	- $T$  denotes the *time sampling interval* in seconds
	- $\overline{c}$  denotes the *speed of sound* in meters per second
	- $-$  In one temporal sampling interval  $(T$  seconds), sound travels one spatial sample  $(X = cT$  meters)

### Transverse Waves on <sup>a</sup> String

- $\bullet$   $x(n) =$  displacement at time  $nT$ , for some point on the string
- $\bullet$   $y(n) =$  transverse displacement at a point  $McT$ meters away on the string

# Lossy Traveling-Wave Simulator

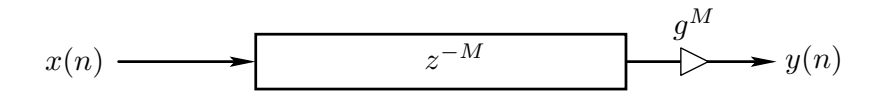

- $\bullet$  Propagation delay  $=M$  samples
- Assume (or observe) exponential decay in direction of wave travel
- Distributed attenuation is lumped at one point along the ray:  $g^M < 1$
- $\bullet$  Input/output simulation is *exact* at the sampling instants
- Only deviation from ideal is that simulation is bandlimited

# Traveling-Wave Simulation withFrequency-Dependent Losses

In all acoustic systems of interest, propagation losses vary with frequency.

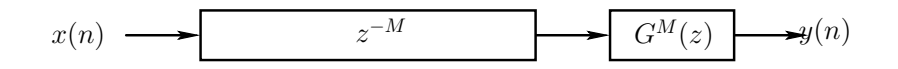

- $\bullet$  Propagation delay  $=M$  samples  $+$  filter delay
- Attenuation  $= |G(e^{j\omega T})|^M$
- Filter is linear and time-invariant (LTI)
- Propagation delay and attenuation can now vary with frequency
- For <sup>p</sup>hysical passivity, we require

$$
\left|G(e^{j\omega T})\right|\leq 1
$$

for all  $\omega$ .

# Dispersive Traveling-Wave Simulation

In many acoustic systems, such as <sup>p</sup>iano strings, wave propagation is also dispersive

$$
x(n) \longrightarrow \longrightarrow x^{-M} \longrightarrow A^M(z) \longrightarrow y(n)
$$

- $\bullet$  This is simulated using an allpass filter  $A(z)$  having nonlinear <sup>p</sup>hase
- Since dispersive wave propagation is lossless, the dispersion filter is "allpass," i.e.,

$$
|A(e^{j\omega T})| \equiv 1, \ \forall \omega
$$

• Note that <sup>a</sup> delay line is also an allpass filter:

$$
|e^{j\omega MT}| \equiv 1, \ \forall \omega
$$

# Recursive Allpass Filters

In general, (finite-order) allpass filters can be written as

$$
H(z) = e^{j\phi} z^{-K} \frac{\tilde{A}(z)}{A(z)}
$$

where

$$
A(z) = 1 + a_1 z^{-1} + a_2 z^{-2} + \dots + a_N z^{-N}
$$
  
\n
$$
\tilde{A}(z) \stackrel{\Delta}{=} z^{-N} \overline{A}(z^{-1})
$$
  
\n
$$
\stackrel{\Delta}{=} \overline{a}_N + \overline{a}_{N-1} z^{-1} + \dots + \overline{a}_1 z^{-(N-1)} + \dots + z^{-N}
$$

- $\bullet$  The polynomial  $\tilde{A}(z)$  can be obtained by reversing the order of the coefficients in  $A(z)$  and conjugating them
- The problem of dispersion filter design is typically formulated as an allpass-filter design problem

# Phase Delay and Group Delay

Phase Response:

$$
\Theta(\omega) \stackrel{\Delta}{=} \angle H(e^{j\omega T})
$$

Phase Delay:

$$
P(\omega) \triangleq -\frac{\Theta(\omega)}{\omega} \quad \text{(Phase Delay)}
$$

Group Delay:

$$
\boxed{D(\omega) \stackrel{\Delta}{=} -\frac{d}{d\omega} \Theta(\omega)}
$$
 (Group Delay)

• For <sup>a</sup> slowly modulated sinusoidal input signal  $x(n) = A(nT) \cos(\omega nT + \phi)$ , the output signal is

 $y(n) \approx G(\omega)A[nT - D(\omega)] \cdot \cos{\omega[nT - P(\omega)] + \phi}$ 

where  $G(\omega) \stackrel{\Delta}{=} |H(e^{j\omega T})|$  is the *amplitude response*.

- $\bullet$   $Unwrap$  phase response  $\Theta(\omega)$  to uniquely define it:
	- $-\Theta(0) \stackrel{\Delta}{=} 0$  or  $\pm \pi$  for real filters
	- $-$  Discontinuities in  $\Theta(\omega)$  cannot exceed  $\pm\pi$  radians
	- $-$  Phase jumps  $\pm\pi$  radians are *equivalent*
	- See Matlab function unwrap

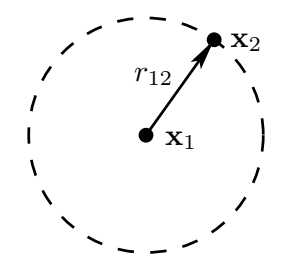

- Let  $\mathbf{x} = (x, y, z)$  denote the *Cartesian coordinates* of <sup>a</sup> point in 3D space
- Point source at  $\mathbf{x} = \mathbf{x}_1 = (x_1, y_1, z_1)$
- Listening point at  $\mathbf{x} = \mathbf{x}_2 = (x_2, y_2, z_2)$
- Propagation distance:

 $r_{12} = || \mathbf{x}_2 - \mathbf{x}_1 || = \sqrt{(x_2 - x_1)^2 + (y_2 - y_1)^2 + (z_2 - z_1)^2}$ 

Acoustic pressure pea<sup>k</sup> amplitude (or rms level) at  $\mathbf{x} = \mathbf{x}_2$  is given by

$$
p(\mathbf{x}_2) = \frac{p_1}{r_{12}}
$$

where  $p_1$  is the peak amplitude (or rms level) at  $r_{12} = \|\mathbf{x}_2 - \mathbf{x}_1\| = 1$ 

Notice that pressure decreases as  $1/r$  away from the point source

#### Inverse Square Law for Acoustics

The *intensity* of a sound is proportional to the *square* of its sound pressure  $p$ , where pressure is force per unit area

Therefore, the average intensity at distance  $r_{12}$  away from <sup>a</sup> point source of average-intensity

$$
I_1 \propto \left\langle |p_1|^2 \right\rangle
$$
 is  $\left| I(\mathbf{x}_2) = \frac{I_1}{r_{12}^2} \right|$ 

This is a so-called *inverse square law*.

Remember that far away (in wavelengths) from <sup>a</sup> finite sound source,

- $\bullet$  pressure falls off as  $1/r$
- $\bullet$  intensity falls off as  $1/r^2$

where  $r$  is the distance from the source.

### Point-to-Point Spherical Pressure-WaveSimulation:

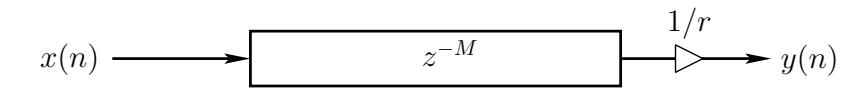

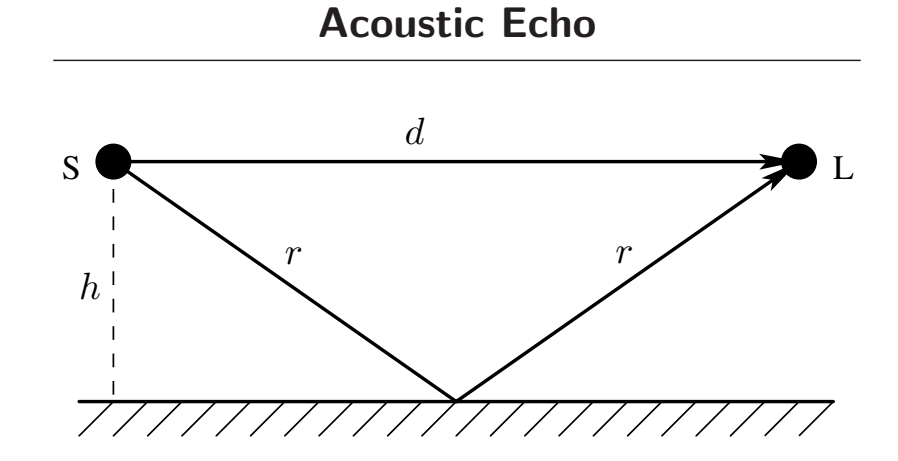

- Source  $S$ , Listener  $L$
- Height of  $S$  and  $L$  above floor is  $h$
- Distance from  $S$  to  $L$  is  $d$
- $\bullet$  Direct sound travels distance  $d$
- $\bullet$  Floor-reflected sound travels distance  $2r$ , where

$$
r^2 = h^2 + \left(\frac{d}{2}\right)^2
$$

• Direct sound and reflection sum at listener  $L$ 

$$
p_L(t) \propto \frac{p_S\left(t - \frac{d}{c}\right)}{d} + \frac{p_S\left(t - \frac{2r}{c}\right)}{2r}
$$

• Also called multipath

<span id="page-11-0"></span>Acoustic Echo Simulator

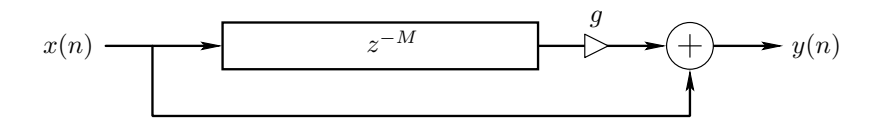

• Delay line length set to path-length difference:

$$
M = \frac{2r - d}{cT}
$$

where

 $c =$  sound speed

 $T =$  sampling period

 $\bullet$  Gain coefficient  $g$  set to *relative attenuation*:

$$
g = \frac{1/2r}{1/d} = \frac{d}{2r} = \frac{1}{\sqrt{1 + (2h/d)^2}}
$$

- $\bullet$   $M$  typically *rounded* to nearest integer
- $\bullet$  For non-integer  $M$ , delay line must be *interpolated*

#### STK Program for Digital Echo Simulation

The Synthesis Tool Kit  $(STK)^2$  $(STK)^2$  is an object-oriented  $C++$  tool kit useful for rapid prototyping of real-time computational acoustic models.

```
#include "FileWvIn.h" /* STK soundfile input support */
#include "FileWvOut.h" /* STK soundfile output support */
                      /* STK global variables, etc. */static const int M = 20000; /* echo delay in samples */
static const StkFloat g = 0.8; /* relative gain factor */
#include "delayline.c" /* defined previously */
int main(int argc, char *argv[])
{unsigned long i;
 FileWvIn input(argv[1]); /* read input soundfile */
  FileWvOut output("main"); /* creates main.wav */
  unsigned long nframes = input.getSize();
 for (i=0; i \leq nframes+M;i++) {
   StkFloat insamp = input.tick();
   output.tick(insamp + g * delayline(insamp));
  }}
```
<sup>2</sup><http://ccrma.stanford.edu/CCRMA/Software/STK/>

### General Loss Simulation

The substitution

$$
z^{-1} \leftarrow gz^{-1}
$$

in any transfer function *contracts all poles by the factor*  $g$ . Example (delay line):

$$
H(z) = z^{-M} \rightarrow g^M z^{-M}
$$

Thus, the contraction factor  $q$  can be interpreted as the per-sample propagation loss factor.

### Frequency-Dependent Losses:

$$
z^{-1} \leftarrow G(z)z^{-1}, \quad |G(e^{j\omega T})| \le 1
$$

 $G(z)$  can be considered the *filtering per sample* in the propagation medium. <sup>A</sup> lossy delay line is thus described by

$$
Y(z) = G^M(z) z^{-M} X(z)
$$

in the frequency domain, and iterated convolution

$$
y(n) = \underbrace{g * g * \dots * g *}_{M \text{ times}} x(n - M)
$$

in the time domain

# Air Absorption

The intensity of a *plane wave* is observed to decay exponentially according to

$$
I(x) = I_0 e^{-x/\xi}
$$

where

- $I_0$   $=$  intensity at the plane source (*e.g.*, a vibrating wall)
- $I(x)$  = intensity  $x$  meters from the plane-source
	- $\xi \, = \,$  intensity decay constant  $(1/e$  distance in meters) (depends on frequency, temperature, humidity and pressure)

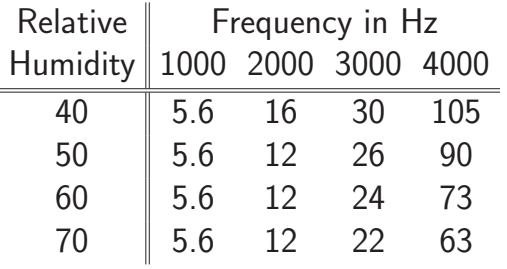

Attenuation in dB per kilometer at <sup>20</sup>◦<sup>C</sup> and standard atmospheric pressure.

# Acoustic Intensity

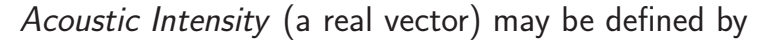

$$
\boxed{\underline{I} \triangleq p\underline{v}} \quad \left( \frac{\text{Energy Flux}}{\text{Area} \cdot \text{Time}} = \frac{\text{Power Flux}}{\text{Area}} \right)
$$

where

$$
p = \text{acoustic pressure} \quad \left(\frac{\text{Force}}{\text{Area}}\right)
$$
  

$$
\underline{v} = \text{acoustic particle velocity} \quad \left(\frac{\text{Length}}{\text{Time}}\right)
$$

For <sup>a</sup> traveling <sup>p</sup>lane wave, we have

 $p = Rv$ 

where

$$
R \stackrel{\Delta}{=} \rho c
$$

is called the wave impedance of air, and

$$
c = \text{sound speed}
$$
\n
$$
\rho = \text{mass density of air} \quad \left(\frac{\text{Mass}}{\text{Volume}}\right)
$$
\n
$$
v \triangleq |\underline{v}|
$$

Therefore, in <sup>a</sup> <sup>p</sup>lane wave,

$$
I \triangleq pv = Rv^2 = \frac{p^2}{R}
$$

# From  $\bf 1D+$  to  $\bf 1D\pm$

We have been modeling *unidirectional* traveling waves:

$$
x(n) \longrightarrow z^{-M} \longrightarrow A^{M}(z) \longrightarrow y(n)
$$
  
Attention per sample =  $|H(e^{j\omega T})|$   
Phase-shift per sample =  $\angle H(e^{j\omega T})$ 

Thanks to superposition, we can simulate both directions *of propagation* in a 1D medium *separately* and add them<br>——————————————————— only when needed:

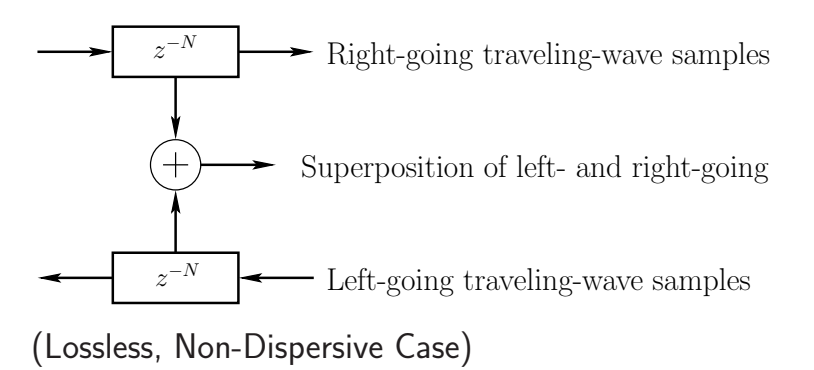

# Digital Waveguide Models

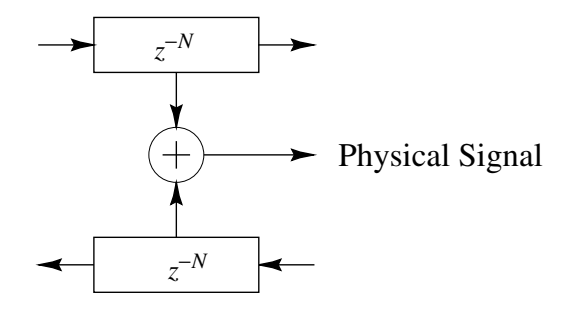

There are many musical applications of  $1D^{\pm}$  simulations:

- vibrating strings
- woodwind bores
- <sup>p</sup>ipes
- horns
- vocal tracts

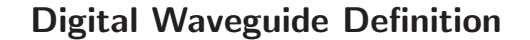

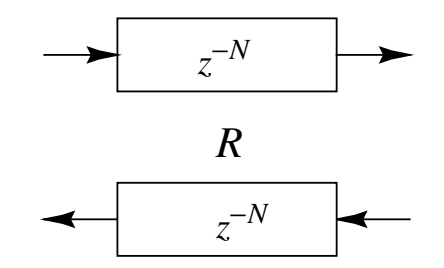

- <sup>A</sup> digital waveguide is defined as <sup>a</sup> "bidirectional delay *line"* associated with a (real) wave impedance  $R > 0$
- <sup>A</sup> digital waveguide simulates ideal wave propagation (lossless, non-dispersive) exactly for frequencies  $f$ below the Nyquist limit  $f_s/2$
- We'll derive  $R$  from first principles later on (for ideal strings)

# Physical Outputs

The diagram

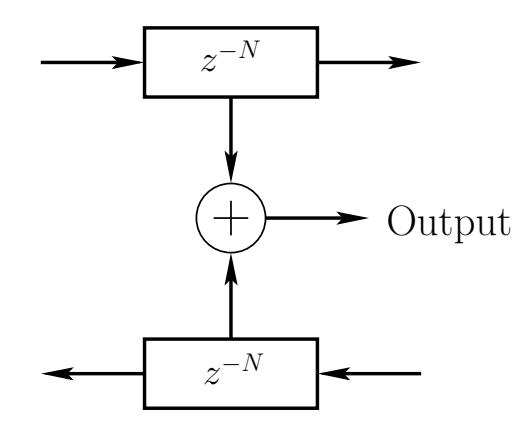

means summing opposite samples using delay taps:

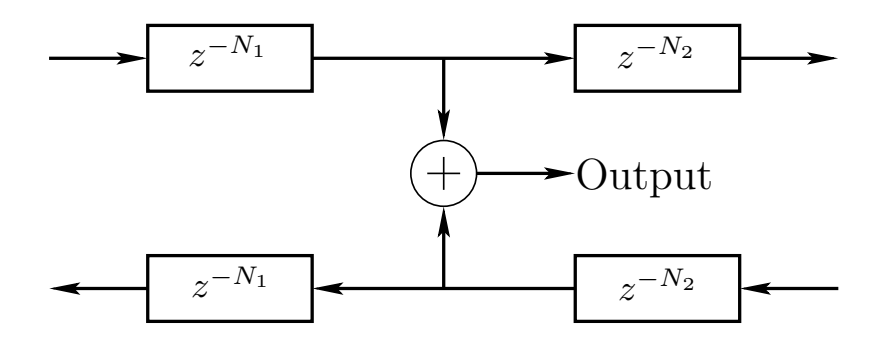

# Physical Inputs

 $input$   $signal =$   $distance$  of the propagation medium

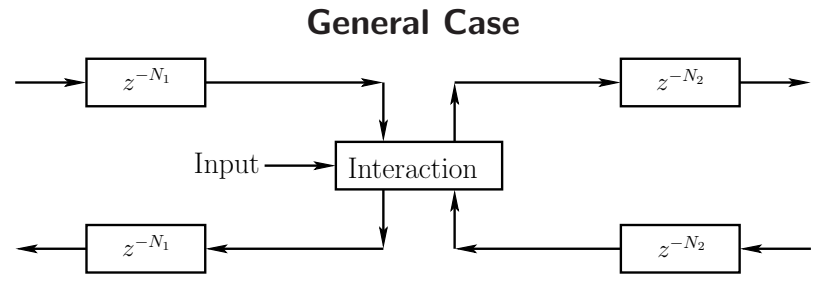

- Interaction can only depend on the "incoming state" (traveling-wave components) and driving input signal
- Interaction is at one spatial point in this example
- Delay-line inputs from interaction are usually equa<sup>l</sup> in magnitude (by <sup>p</sup>hysical symmetry)

# Symmetric Superimposing Outgoing Disturbance

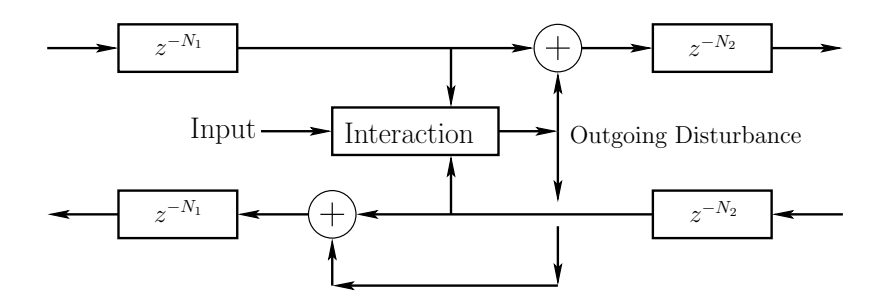

- Less genera<sup>l</sup> but typical
- Outgoing disturbance equa<sup>l</sup> to left and right (signs may differ)
- Disturbance sums with the incoming waves
	- Output superimposes on unperturbed state
	- No loss of generality in choosing this formulation (can always include <sup>a</sup> canceling term in the output)

Pure Superimposing Input

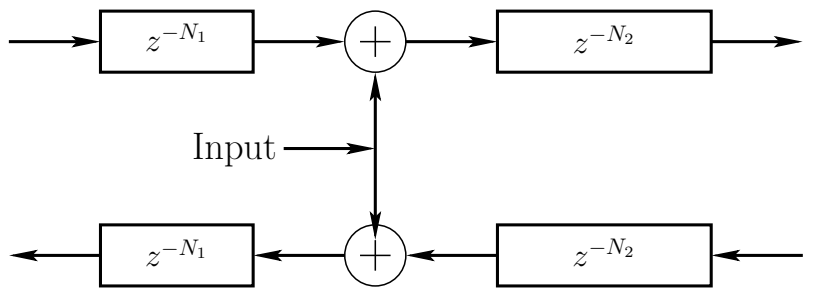

- Original state unaffected
- Input sums with existing state
- Often hard to realize <sup>p</sup>hysically

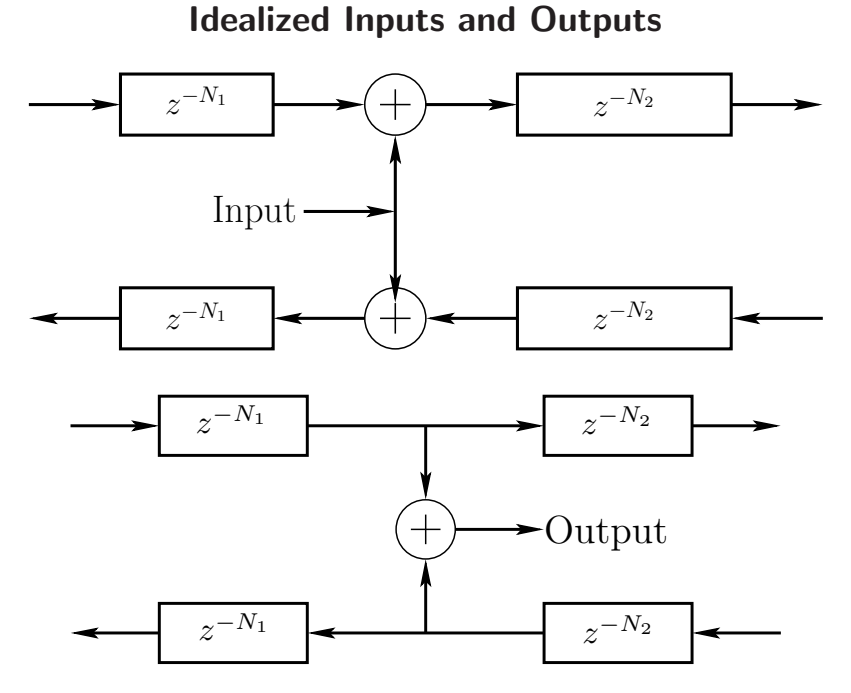

- Superimposing inputs and non-loading outputs can only be approximated in real-world systems
- $\bullet$  Superimposing input is the graph-theoretic  $\emph{transpose}$ of an ideal output  $-$  two "transposed taps"
	- $-$  Physical *inputs* usually *disturb* the system state non-additively
	- $-$  Physical *ouputs* always present some *load* on the system (energy must be extracted)

# Amplitude-Determined SuperimposingSymmetric Outgoing Disturbance

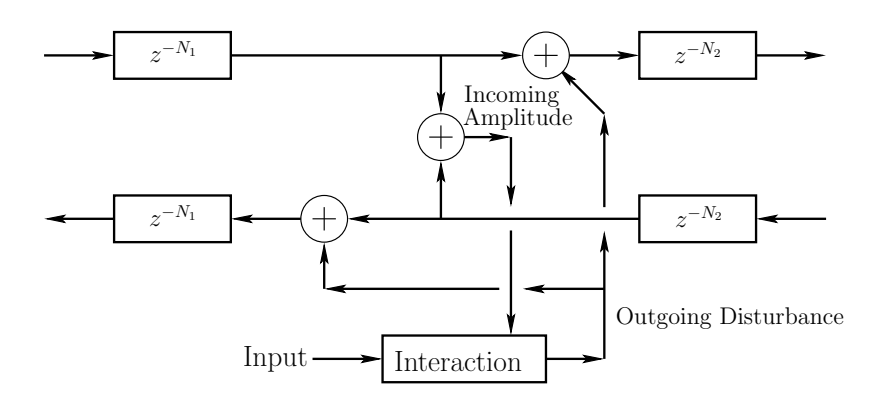

- Interaction depends only upon incoming amplitude (sum of incoming traveling waves)
- Used in many practical waveguide models
	- guitar <sup>p</sup>lectra
	- violin bows
	- woodwind reeds
	- $-$  flue-pipe air-jets (flute, organ,  $\ldots$  )

# Tapped Delay Lines (TDL)

- $\bullet$  A *tapped delay line* (TDL) is a delay line with at least one "tap"
- $\bullet$  A *tap* brings out and scales a signal inside the delay line
- <sup>A</sup> tap may be interpolating or non-interpolating

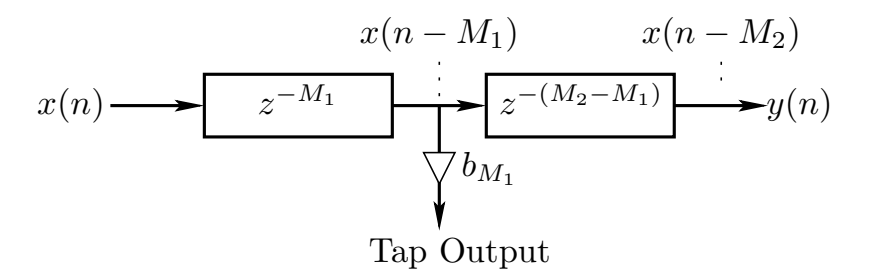

- TDLs efficiently simulate multiple echoes from the same source
- Extensively used in artificial reverberation

# Transposed Tapped Delay Line (TTDL)

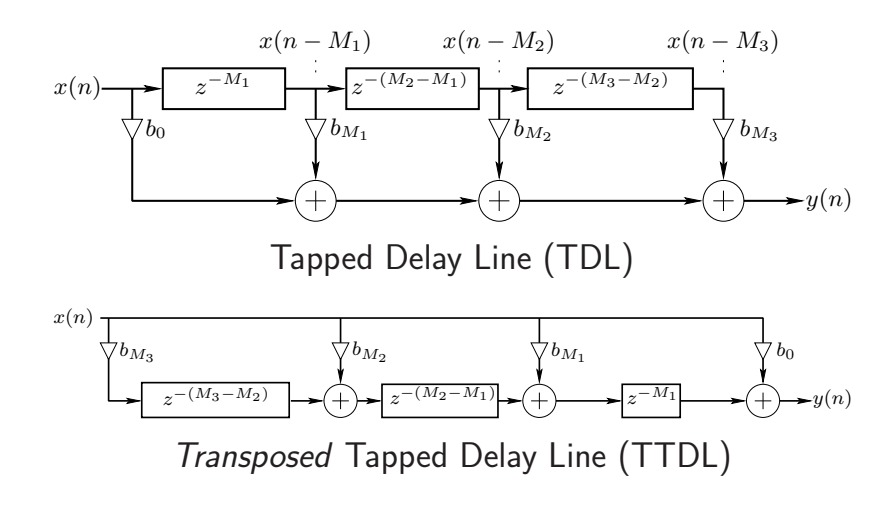

<sup>A</sup> flow-graph is transposed (or "reversed") by reversing all signal paths:

- Branchpoints become sums
- Sums become branchpoints
- Input/output exchanged
- Transfer function identical for SISO systems

– Derives from Mason's gain formula

• Transposition converts direct-form <sup>I</sup> & II digital filters to two more direct forms

# Comb Filters

#### Feedforward Comb Filter

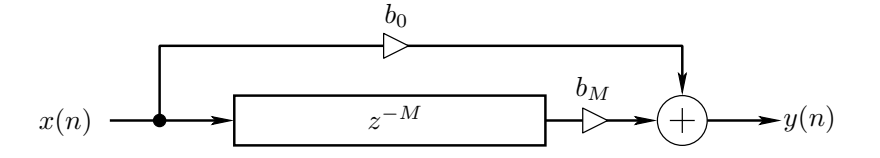

 $b_0 \:=\:$  Feedforward coefficient  $b_M \ = \ {\rm Delay}$  output coefficient  $M =$  Delay-line length in samples

#### Difference Equation

$$
y(n) = b_0 x(n) + b_M x(n - M)
$$

#### Transfer Function

$$
H(z) = b_0 + b_M z^{-M}
$$

#### Frequency Response

$$
H(e^{j\omega T}) = b_0 + b_M e^{-jM\omega T}
$$

#### Gain Range for Feedforward Comb Filter

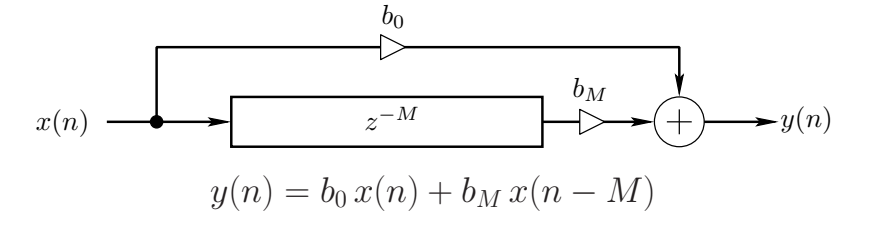

For a sinewave input, with  $b_0, b_M > 0$ :

• Gain is maximum  $(b_0 + b_M)$  when a *whole number of periods* fits in  $M$  samples:

$$
\omega_k T = k \frac{2\pi}{M}, \quad k = 0, 1, 2, \dots
$$

(the *DFT basis frequencies* for length  $M$  DFTs)

• Gain is minimum  $(|b_0 - b_M|)$  when an odd number of half-periods fits in  $M$  samples:

$$
\omega_k T = (2k+1)\frac{\pi}{M}, \quad k = 0, 1, 2, ...
$$

Feed-Forward Comb-Filter Amplitude Response

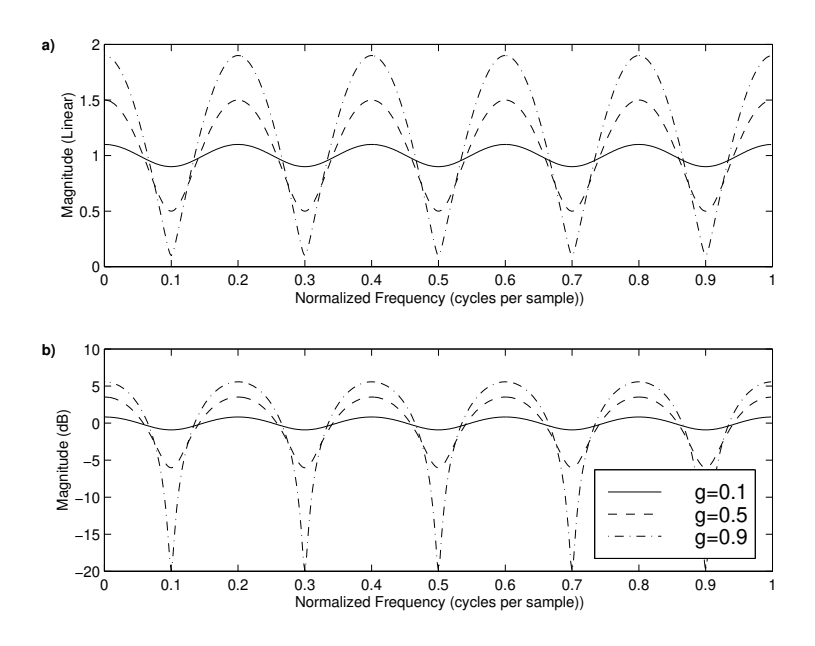

- Linear (top) and decibel (bottom) amplitude scales
- $H(z) = 1 + gz^{-}$ M $-M = 5$  $-g = 0.1, 0.5, 0.9$
- $\bullet$   $G(\omega)$ ∆ $\triangleq$   $|H(e^{j\omega T})$  $2\cos(M\omega T/2)$  when  $g=1$  $| = |1 + ge^{-jM\omega T}| \rightarrow$
- In flangers, these nulls slowly move with time

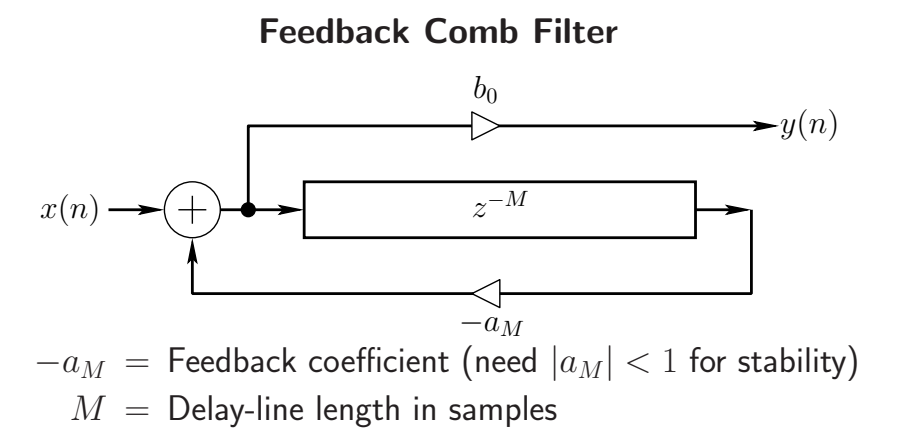

# Direct-Form-II Difference Equation (see figure):

 $v(n) = x(n) - a_M v(n-M)$  $y(n) = b_0 v(n)$ 

#### Direct-Form-I Difference Equation

(commute gain  $b_0$  to the input):

$$
y(n) = b_0 x(n) - a_M y(n - M)
$$

Transfer Function

$$
H(z) = \frac{b_0}{1 + a_M z^{-M}}
$$

Frequency Response

$$
H(e^{j\omega T}) = \frac{b_0}{1 + a_M e^{-jM\omega T}}
$$

#### Simplified Feedback Comb Filter

Special case: 
$$
b_0 = 1, -a_M = g \Rightarrow
$$
  
\n
$$
y(n) = x(n) + gy(n - M)
$$
\n
$$
H(z) = \frac{1}{1 - gz^{-M}}
$$

• Impulse response is <sup>a</sup> series of echoes, exponentially decaying and uniformly spaced in time:

$$
H(z) = \frac{1}{1 - g z^{-M}} = 1 + g z^{-M} + g^2 z^{-2M} + \cdots
$$
  

$$
\longleftrightarrow \delta(n) + g \delta(n - M) + g^2 \delta(n - 2M) + \cdots
$$
  

$$
= [1, \underbrace{0, \ldots, 0}_{M-1}, g, \underbrace{0, \ldots, 0}_{M-1}, g^2, 0, \ldots]
$$

- Models <sup>a</sup> <sup>p</sup>lane wave between parallel walls
- Models wave propagation on <sup>a</sup> guitar string
- $\bullet$   $g$   $=$  round-trip gain coefficient:
	- two wall-to-wall traversals (two wall reflections)
	- $-$  two string traversals (two endpoint reflections)

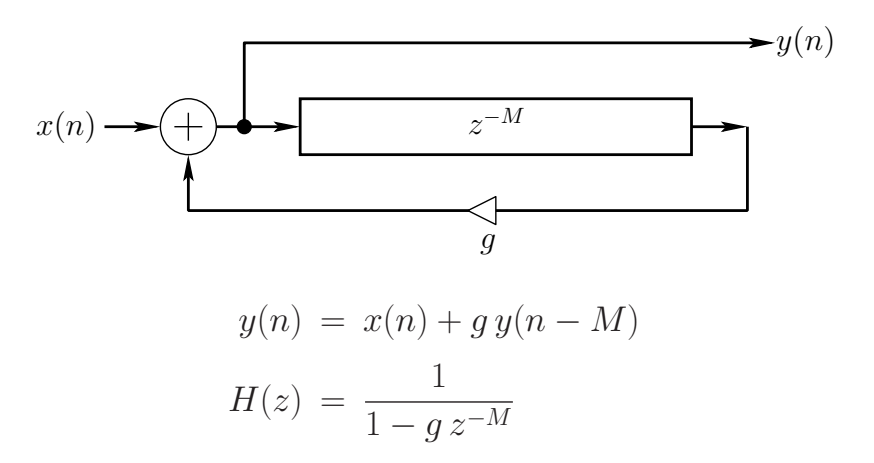

Simplified Feedback Comb Filter, Cont'd

For a sinewave input and  $0 < g < 1$ :

• Gain is maximum  $[1/(1-g)]$  when a whole number of periods fits in  $M$  samples:<br>external continuous

$$
\omega_k T = k \frac{2\pi}{M}, \quad k = 0, 1, 2, \dots
$$

These are again the  $DFT_M$  *basis frequencies* 

• Gain is minimum  $[1/(1+g)]$  when an odd number of half-periods fits in  $M$  samples:

$$
\omega_k T = (2k+1)\frac{\pi}{M}, \quad k = 0, 1, 2, \dots
$$

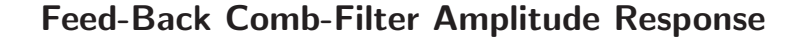

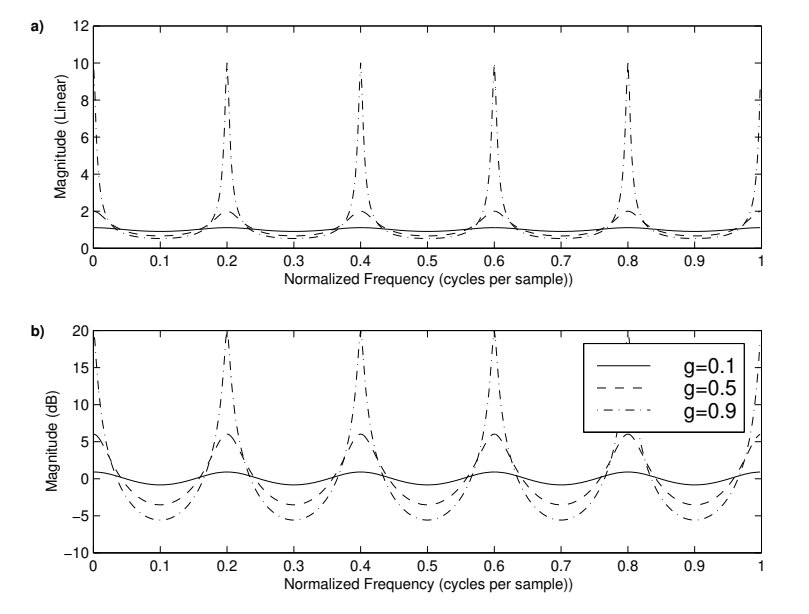

- Linear (top) and decibel (bottom) amplitude scales
- $H(z) = \frac{1}{1 gz^{-M}}$
- $M = 5$ ,  $g = 0.1, 0.5, 0.9$
- $G(\omega) \triangleq |H(e^{j\omega T})| = \left| \frac{1}{1 ge^{-jM\omega T}} \right| \rightarrow \frac{1}{2 \sin(\frac{M}{2}\omega T)}$

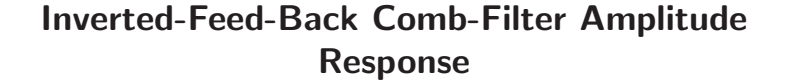

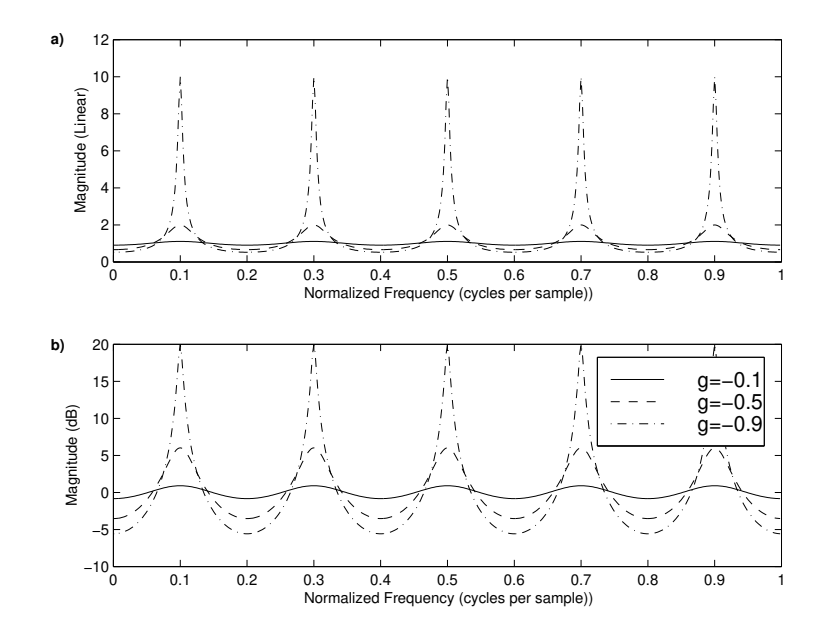

- Linear (top) and decibel (bottom) amplitude scales
- $H(z) = \frac{1}{1 gz^{-M}}$
- $M = 5$ ,  $g = -0.1, -0.5, -0.9$
- $\bullet$   $G(\omega) \triangleq |H(e^{j\omega T})| = \left| \frac{1}{1 ge^{-jM\omega T}} \right| \underset{s = -1}{\rightarrow} \frac{1}{2\cos(\frac{M}{2}\omega T)}$

# Schroeder Allpass Filters

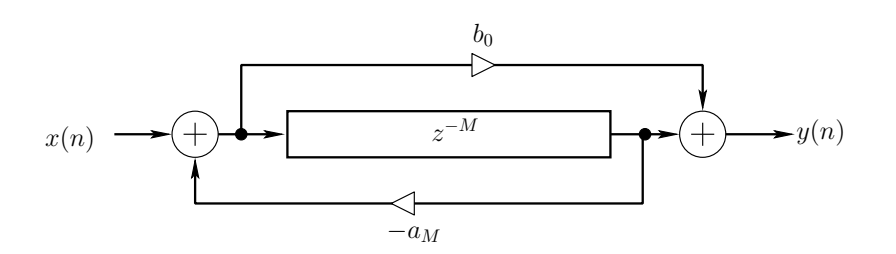

- Used extensively in artificial reverberation
- Transfer function:

$$
H(z) = \frac{b_0 + z^{-M}}{1 + a_M z^{-M}}
$$

 $\bullet$  To obtain an allpass filter, set  $b_0 = \overline{a_M}$ 

Proof:

$$
|H(e^{j\omega T})| = \left| \frac{\overline{a} + e^{-jM\omega T}}{1 + ae^{-jM\omega T}} \right| = \left| \frac{\overline{a} + e^{-jM\omega T}}{e^{jM\omega T} + a} \right|
$$

$$
= \left| \frac{\overline{a} + e^{jM\omega T}}{a + e^{jM\omega T}} \right| = 1
$$

#### First-Order Allpass Filter

Transfer function:

(b)

$$
H_1(z) = S_1(z) \stackrel{\Delta}{=} \frac{k_1 + z^{-1}}{1 + k_1 z^{-1}}
$$

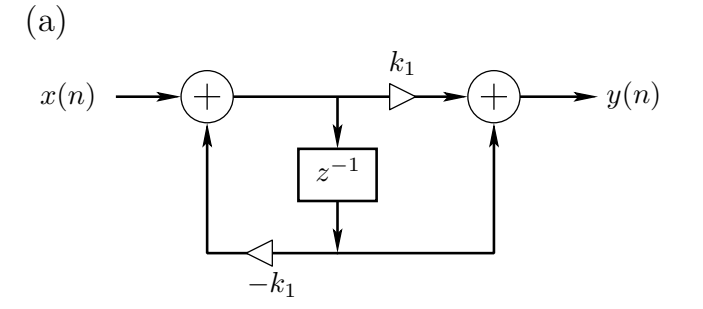

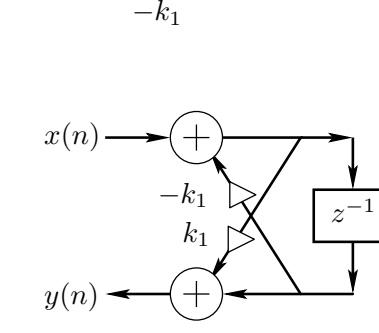

- (a) Direct form II filter structure
- (b) Two-multiply lattice-filter structure

### Nested Allpass Filter Design

Any delay-element or delay-line inside <sup>a</sup> stable allpass-filter can be replaced by any stable allpass-filter to obtain <sup>a</sup> new stable allpass filter:

$$
z^{-1} \leftarrow H_a(z) z^{-1}
$$

(The pure delay on the right-hand-side guarantees no delay-free loops are introduced, so that the original structure can be used)

Proof:

- 1. Allpass Property: Note that the above substitution is a *conformal map* taking the unit circle of the  $z$  plane to itself. Therefore, unity gain for  $|z|=1$  is preserved under the mapping.
- 2. Stability: Expand the transfer function in series form:

$$
S\left([H_a(z)z^{-1}]^{-1}\right) = s_0 + s_1 H_a(z)z^{-1} + s_2 H_a^2(z)z^{-2} + \cdots
$$

where  $s_n = \text{original impulse response}$ . In this form, it is clear that stability is preserved if  $H_a(z)$  is stable.

#### Nested Allpass Filters

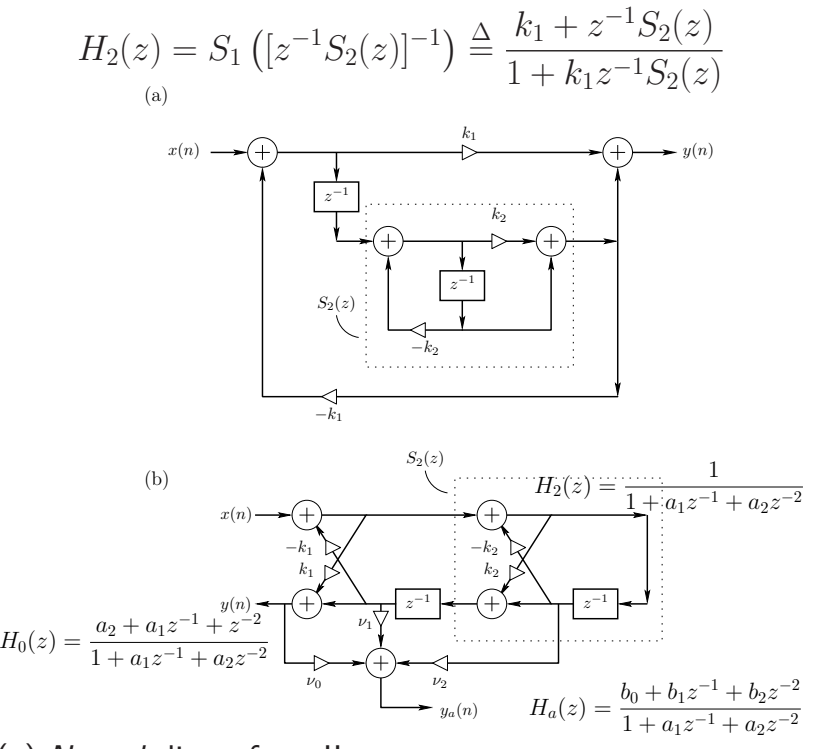

- (a) Nested direct-form-II structures
- (b) Two-multiply lattice-filter structure (equivalent)

# Feedback Delay Network (FDN)

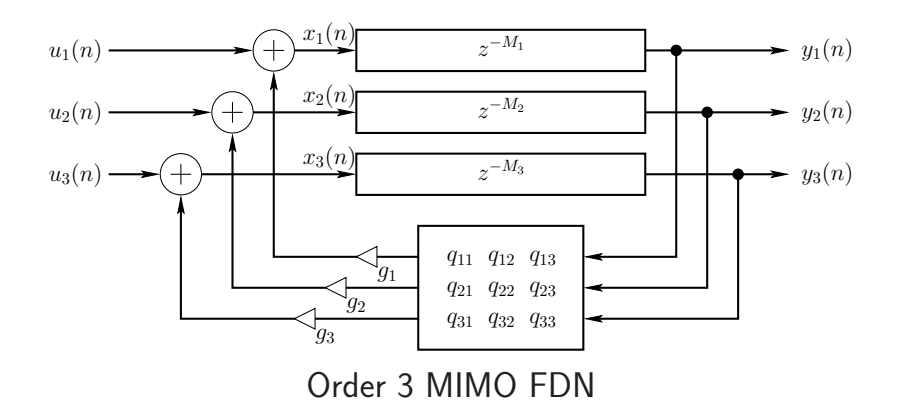

- "Vectorized Feedback Comb Filter"
- Closely related to state-space representations of LTI systems ("vectorized one-pole filter")
- Transfer function, stability analysis, etc., essentially identical to corresponding state-space methods